# MAPS™ LTE SLs Emulator

Location Services Application Protocol (LCS-AP)

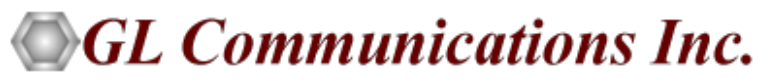

818 West Diamond Avenue - Third Floor, Gaithersburg, MD 20878 Phone: (301) 670-4784 Fax: (301) 670-9187 Email: **[info@gl.com](https://www.gl.com/inforequestform.php)**  Website: **[http://www.gl.com](http://www.gl.com/)**

1

#### LCS Architecture

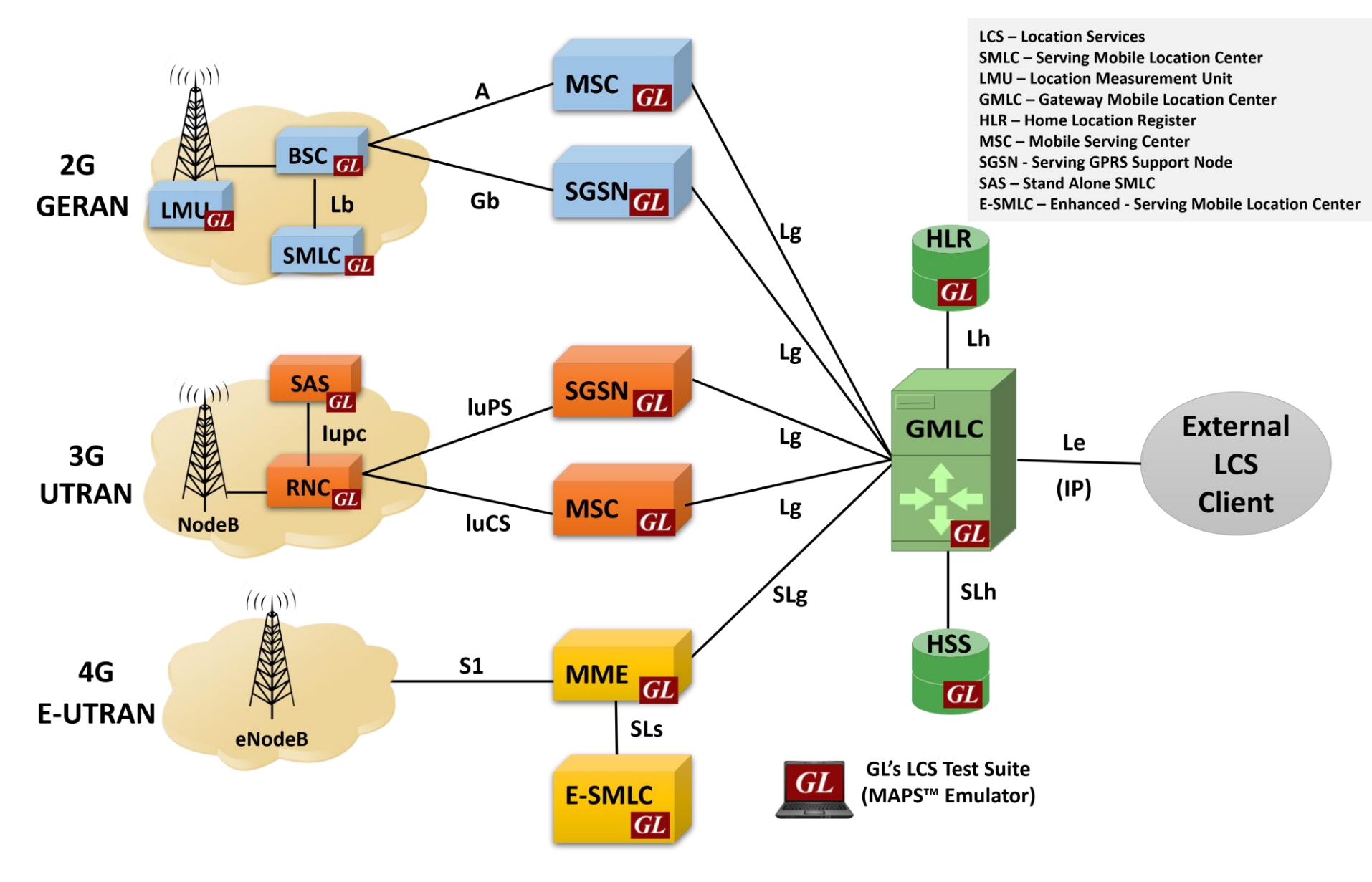

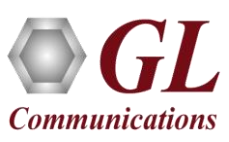

#### MAPS™ LTE SLs Interface

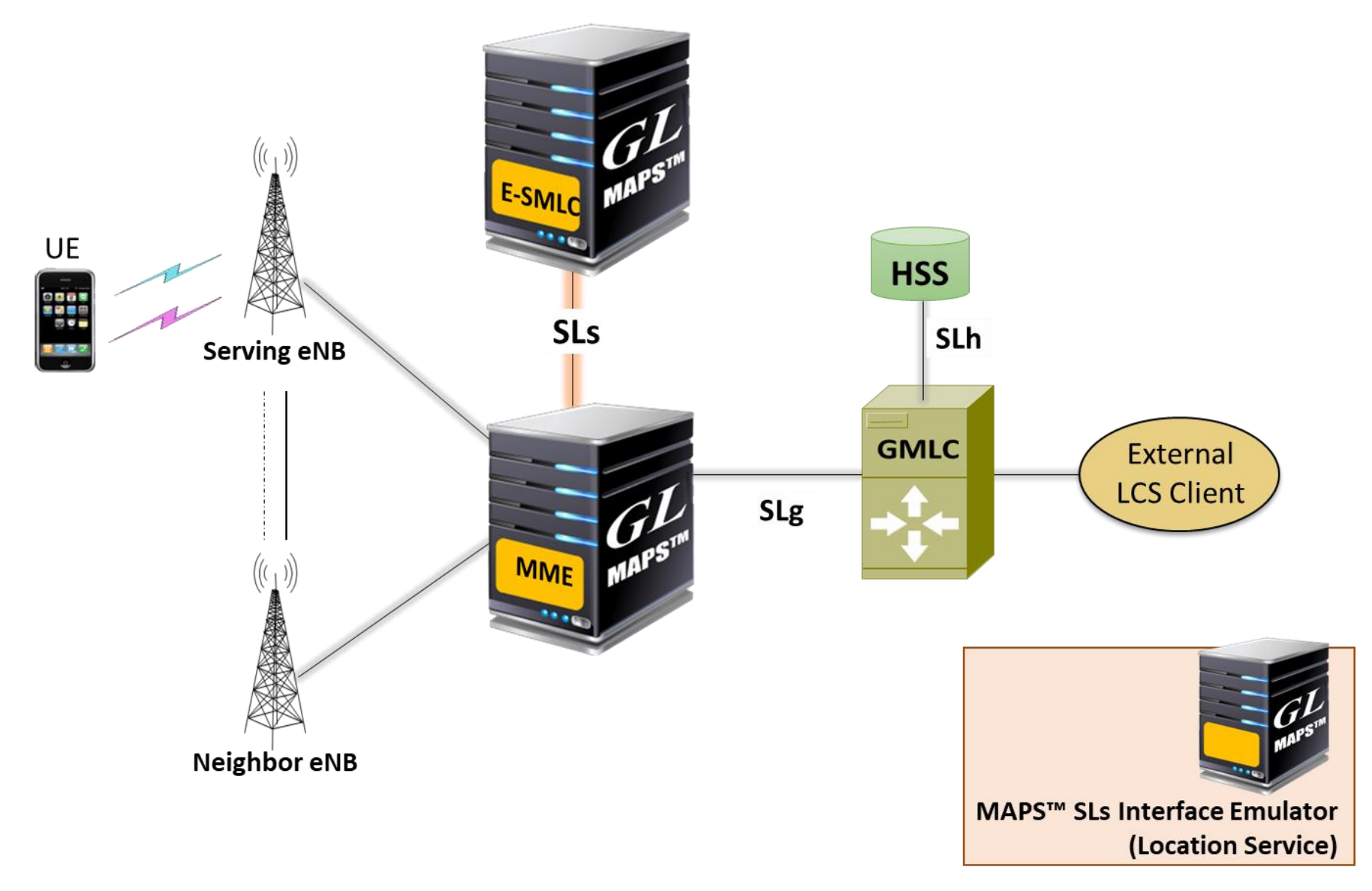

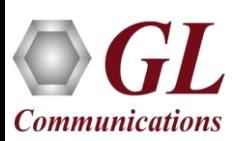

#### Main Features

- Useful tool to emulate Location services procedures over SLs interface
- Emulator can be configured as MME, E-SMLC nodes and study the call flow and exchange of signaling messages between any of these nodes
- User-friendly GUI for generating hundreds of UE signaling (Load Testing) over SCTP transport
- Ready scripts for LCS-AP procedures
	- ➢ Location Service Request
	- $\triangleright$  Location Information Exchange
		- **Connection Oriented Information Transfer**
		- Connectionless Information Transfer
	- ➢ Location Abort procedure
	- $\triangleright$  Reset procedure
- Provides protocol trace with full message decoding of the LCS-AP messages

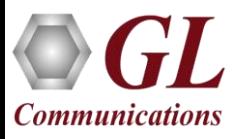

### Protocol Stack and Standards

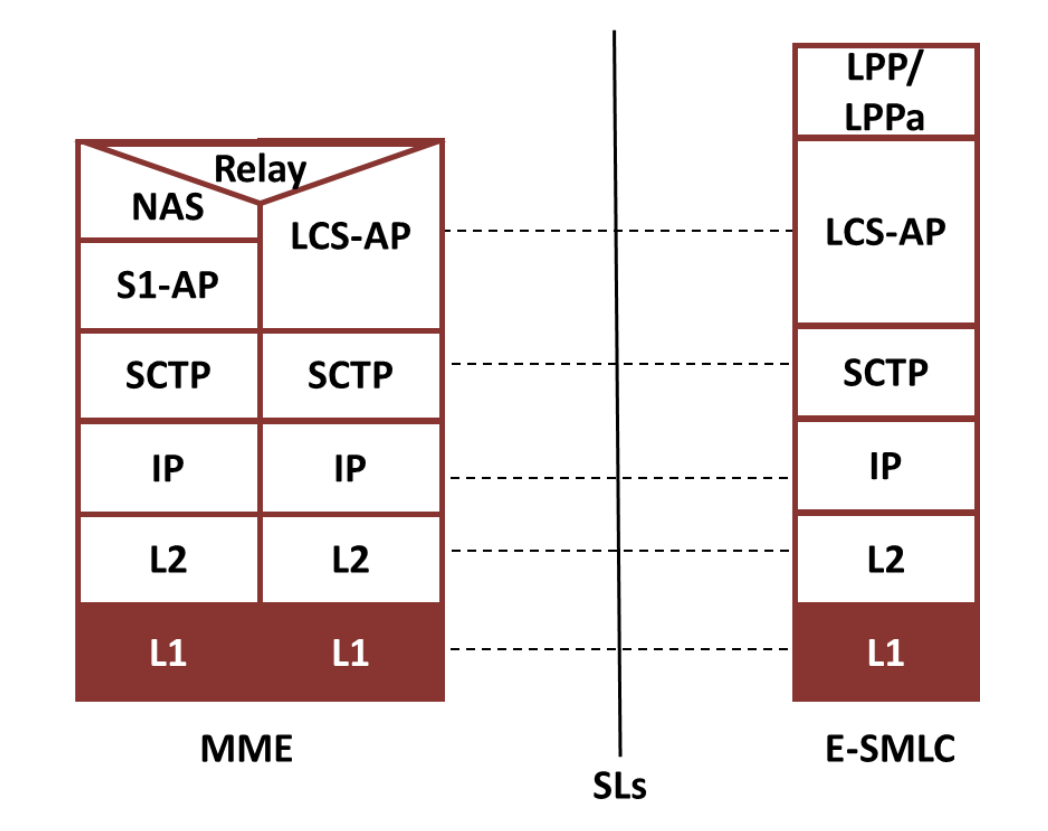

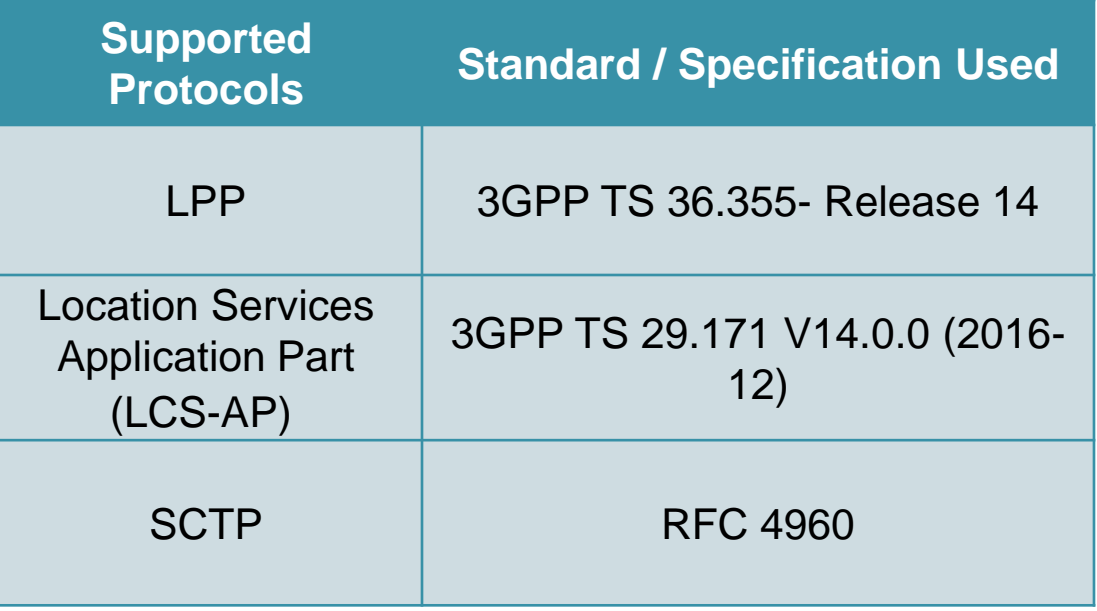

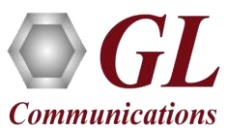

#### Call Emulation Procedures

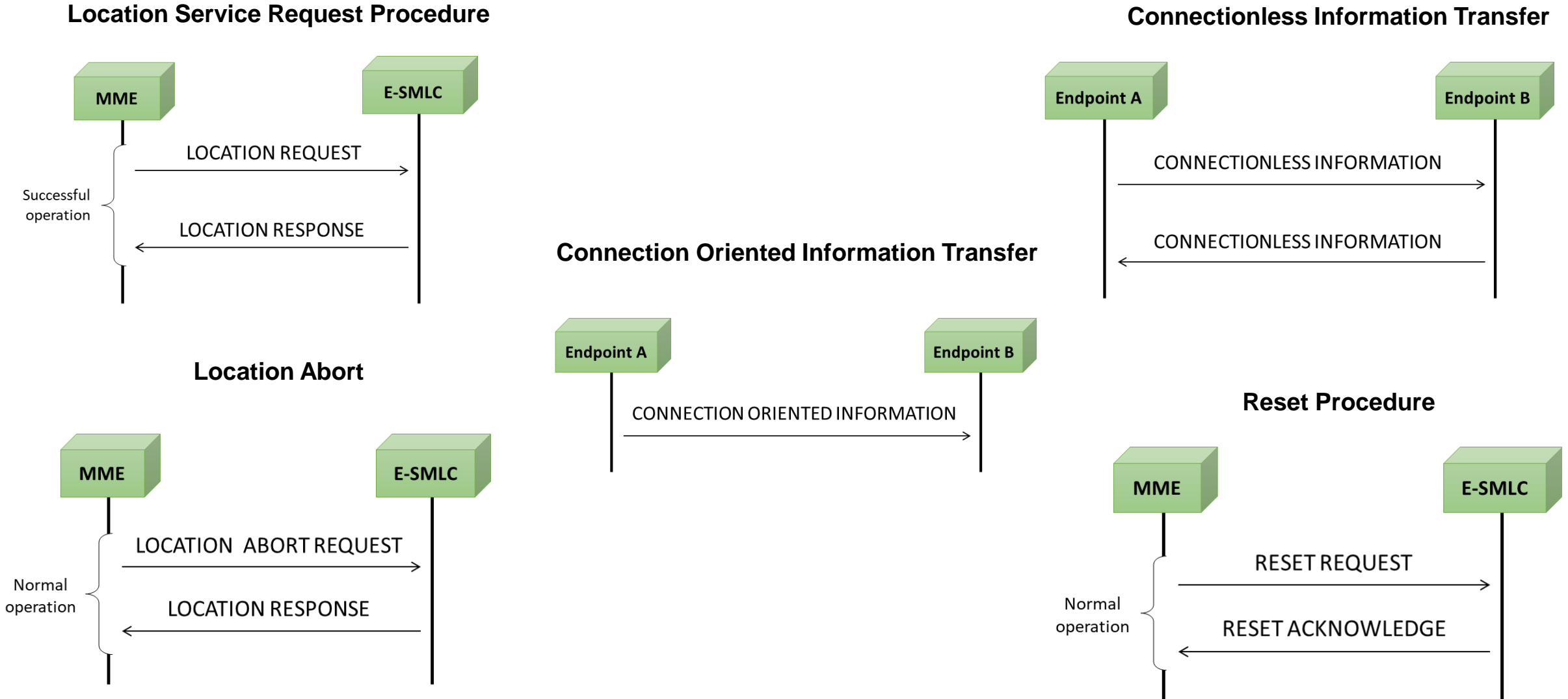

**Communications** 

## Testbed Configuration

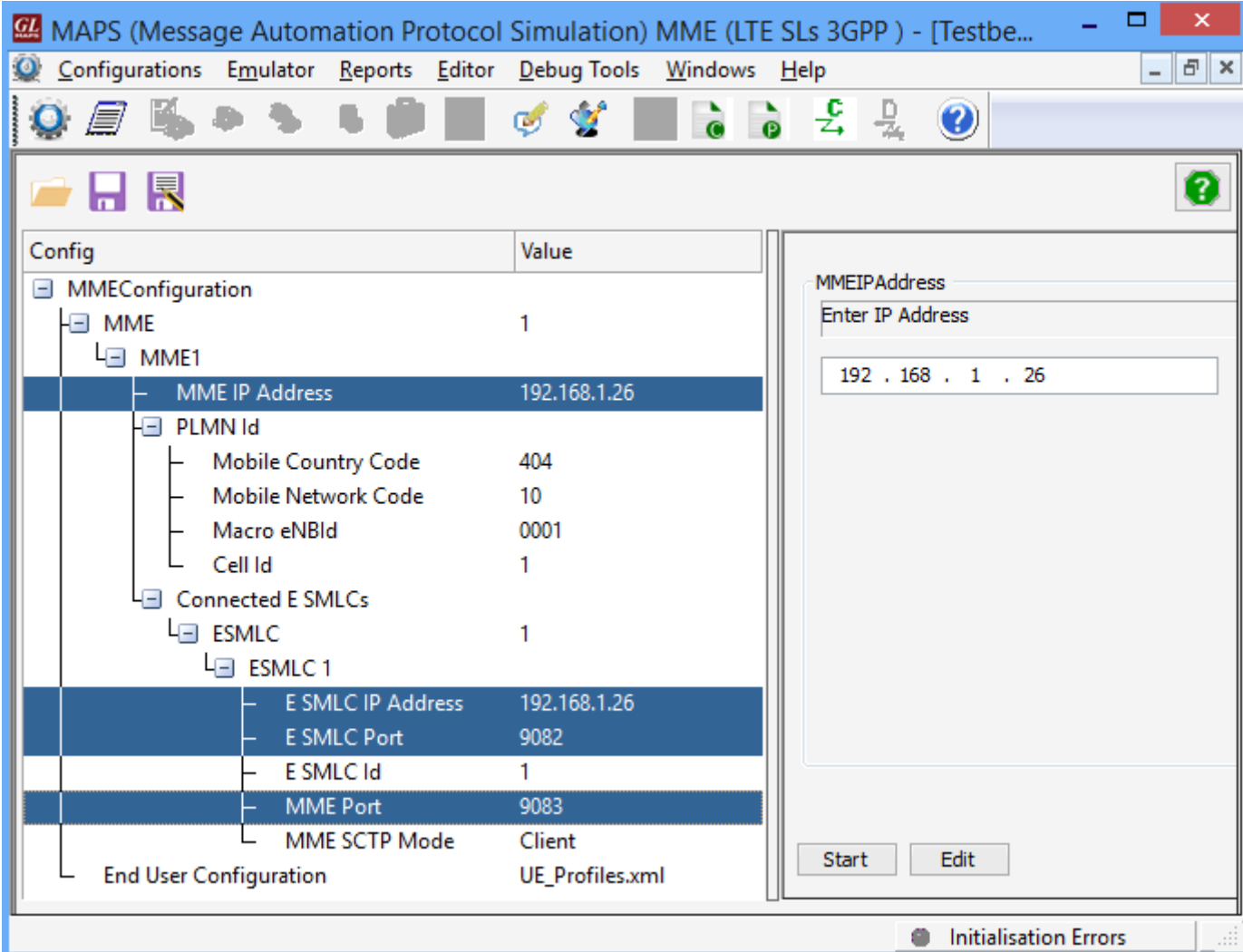

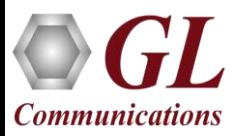

### Profile Configuration

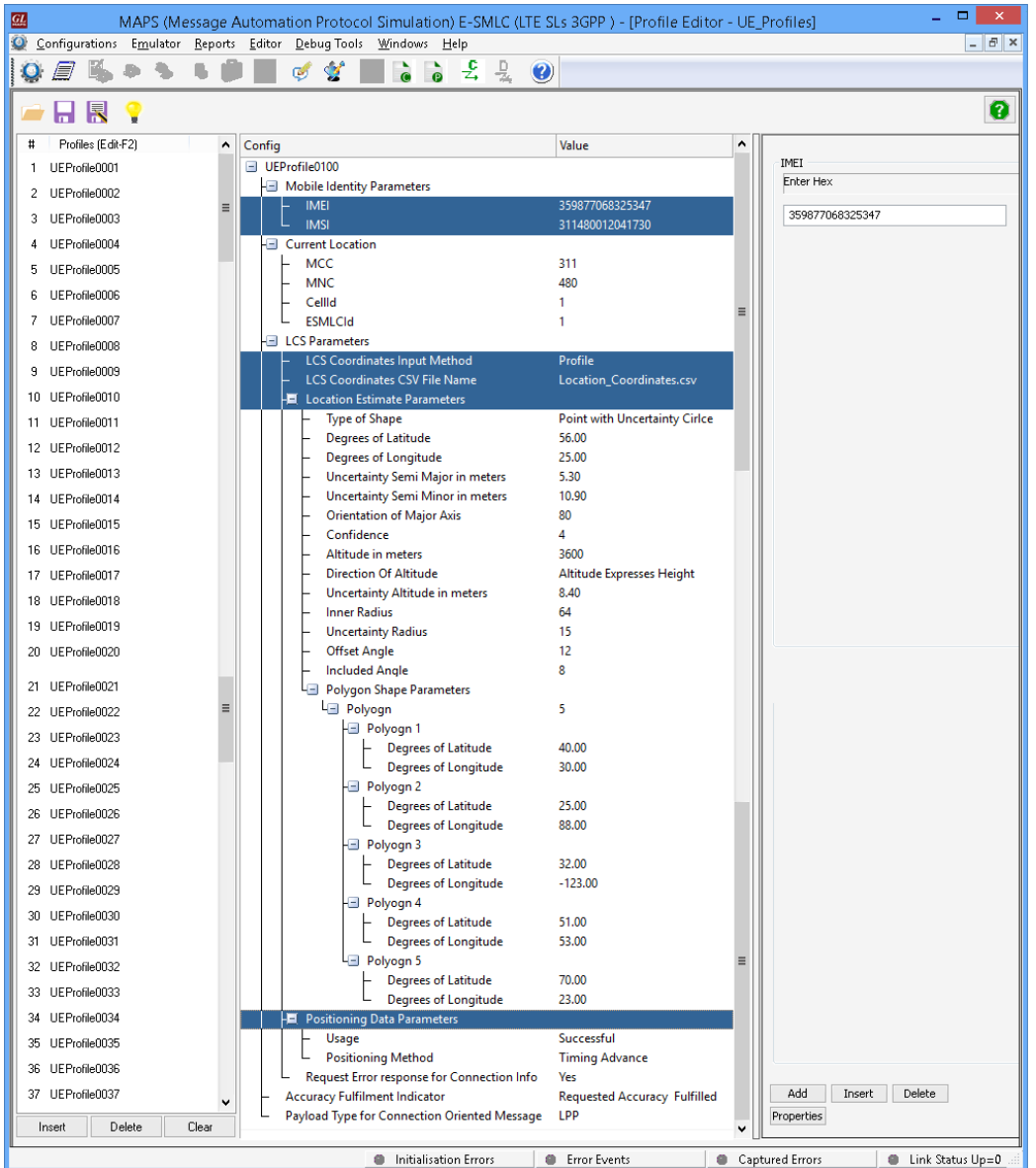

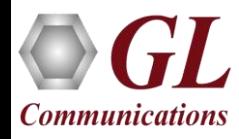

### Incoming Call Handler Configuration

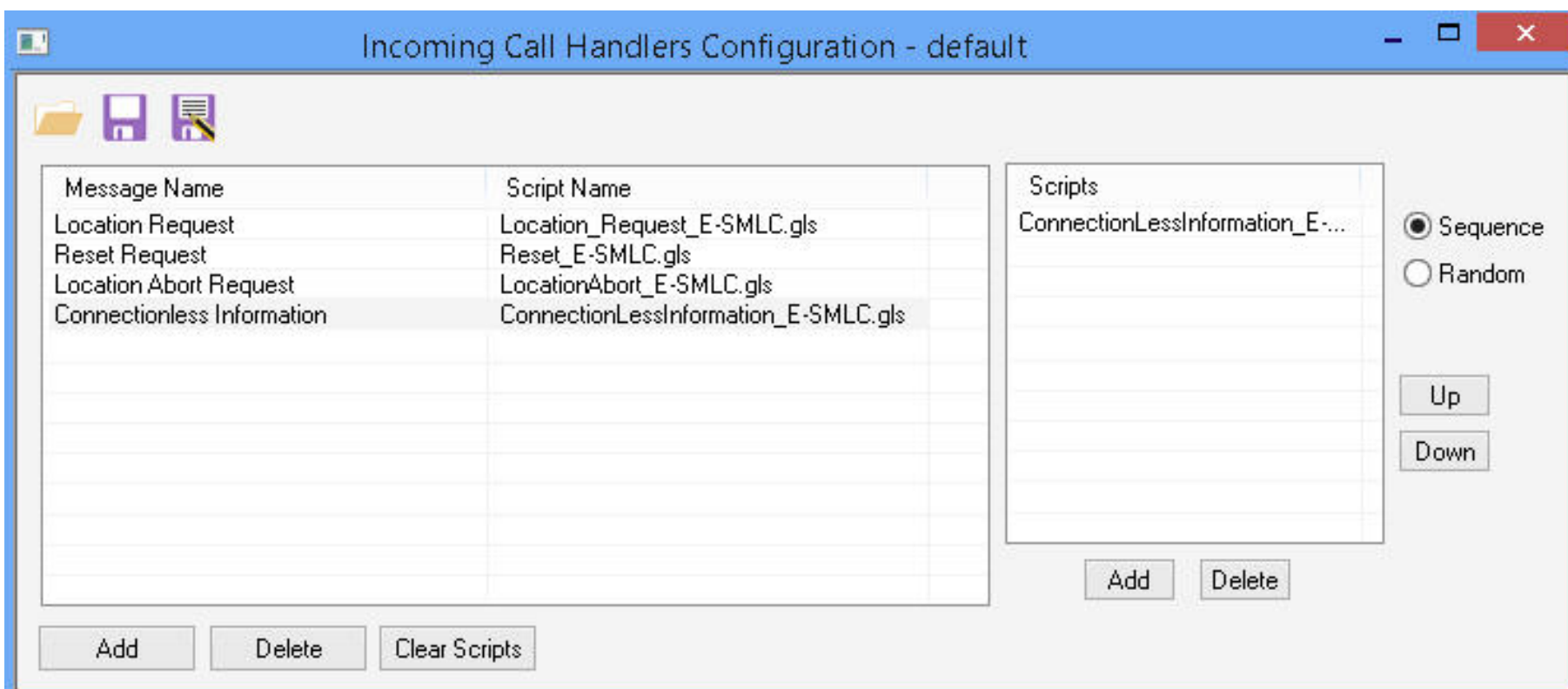

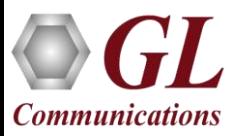

#### Call Generation

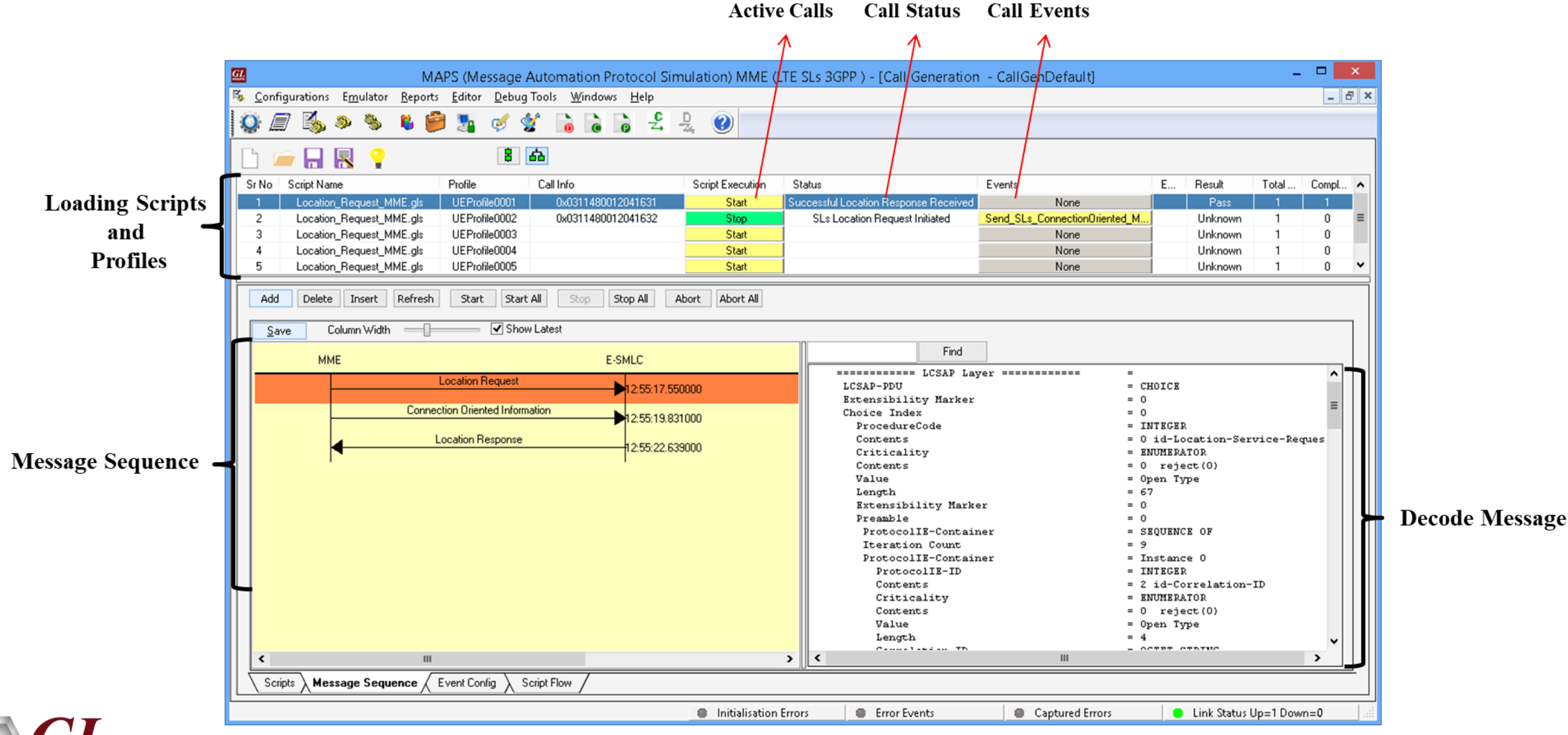

### Call Reception

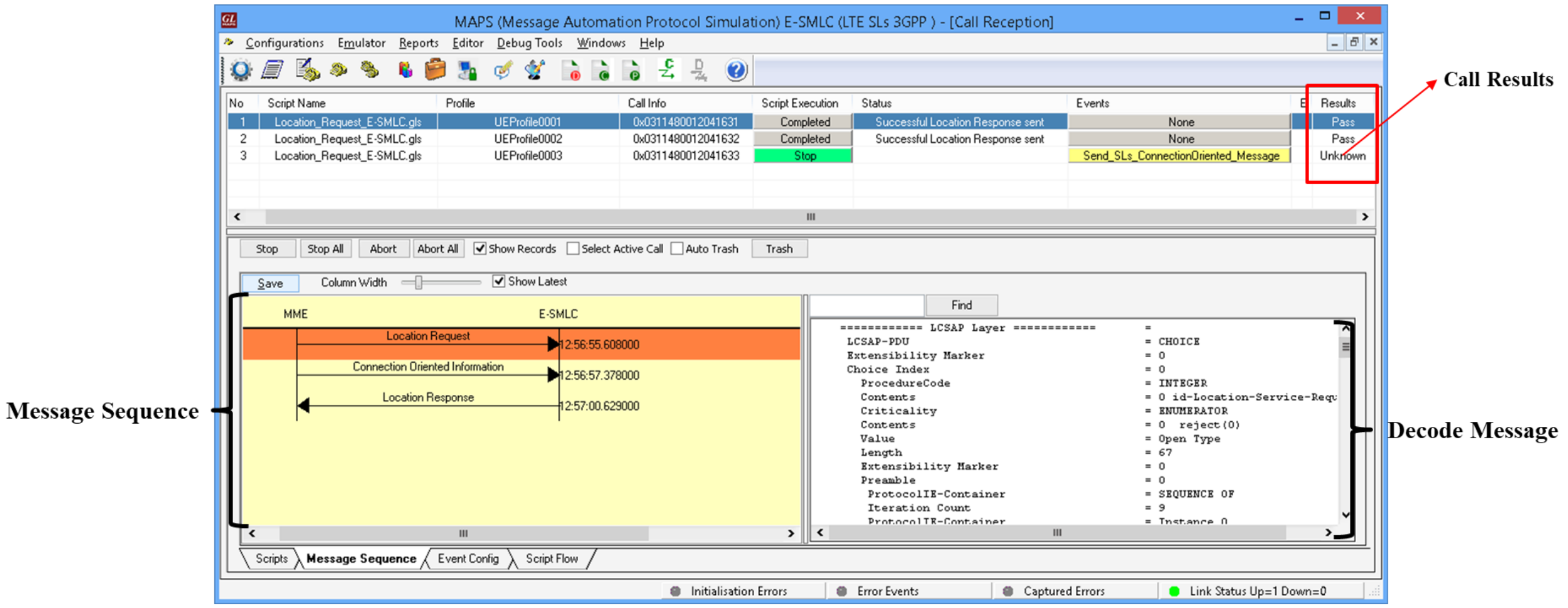

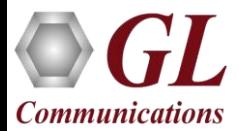

### Load Generation

80

Max Call Rate

Time (sec)

Step

Max Call Rate

- Stability/Stress and Performance testing using Load **Generation**
- Different types of Load patterns to distribute load
- User can load multiple patterns for selected script
- User configurable Test Duration, CPS, Maximum and Minimum Call Rate etc.

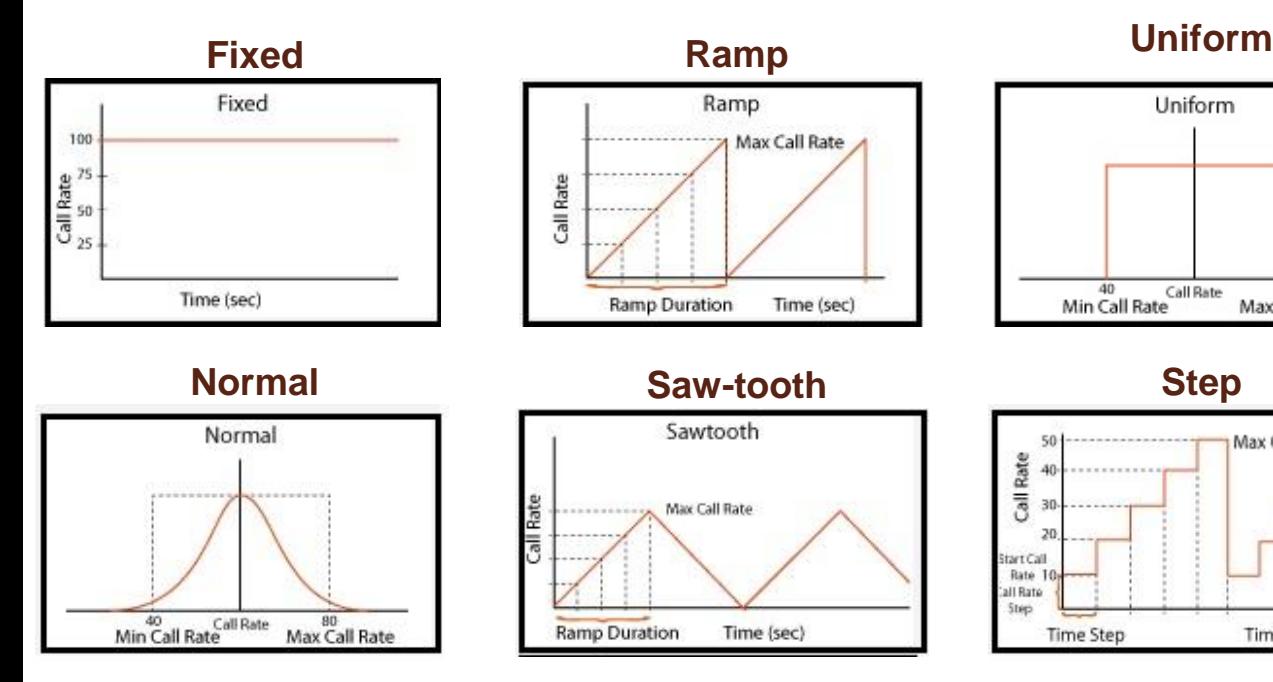

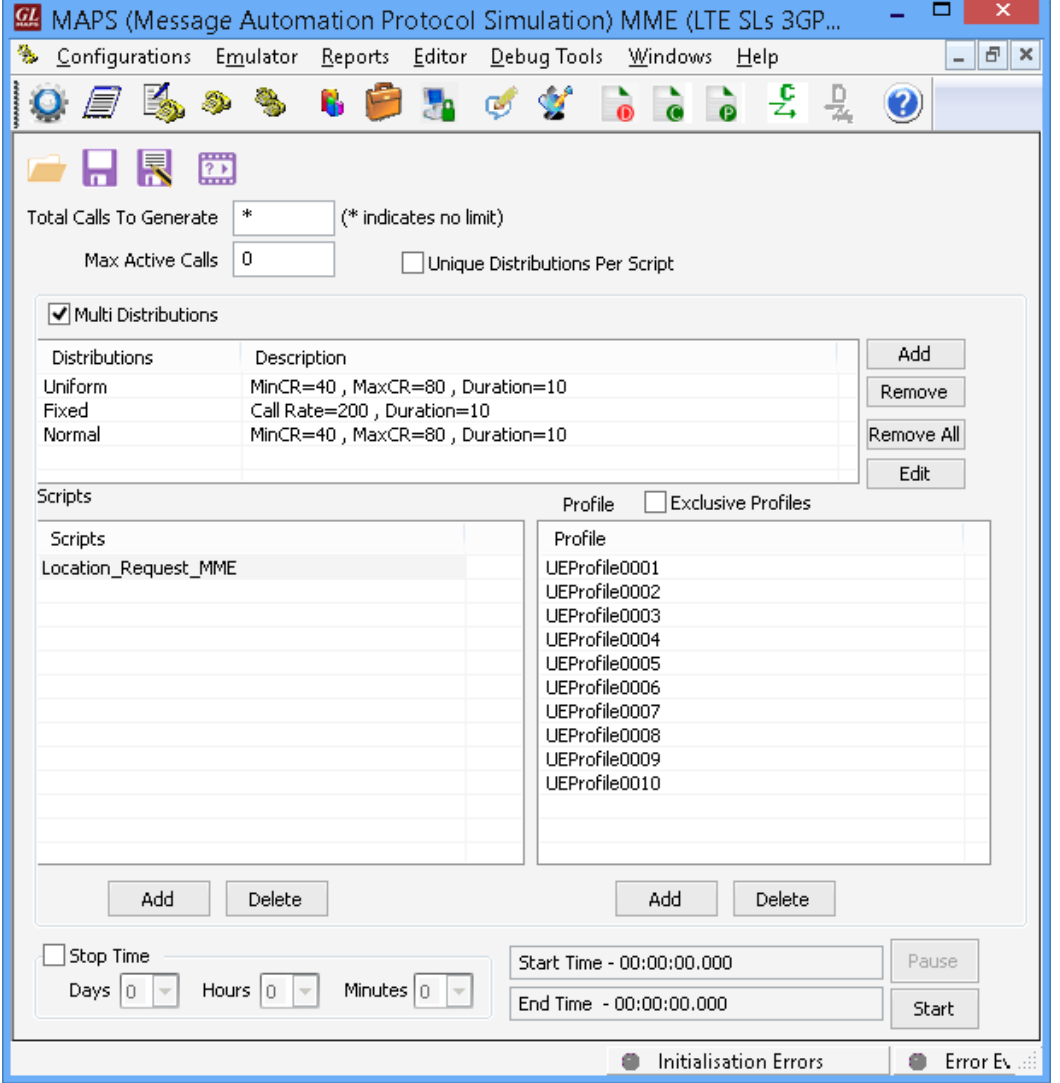

#### Bulk Call Generation

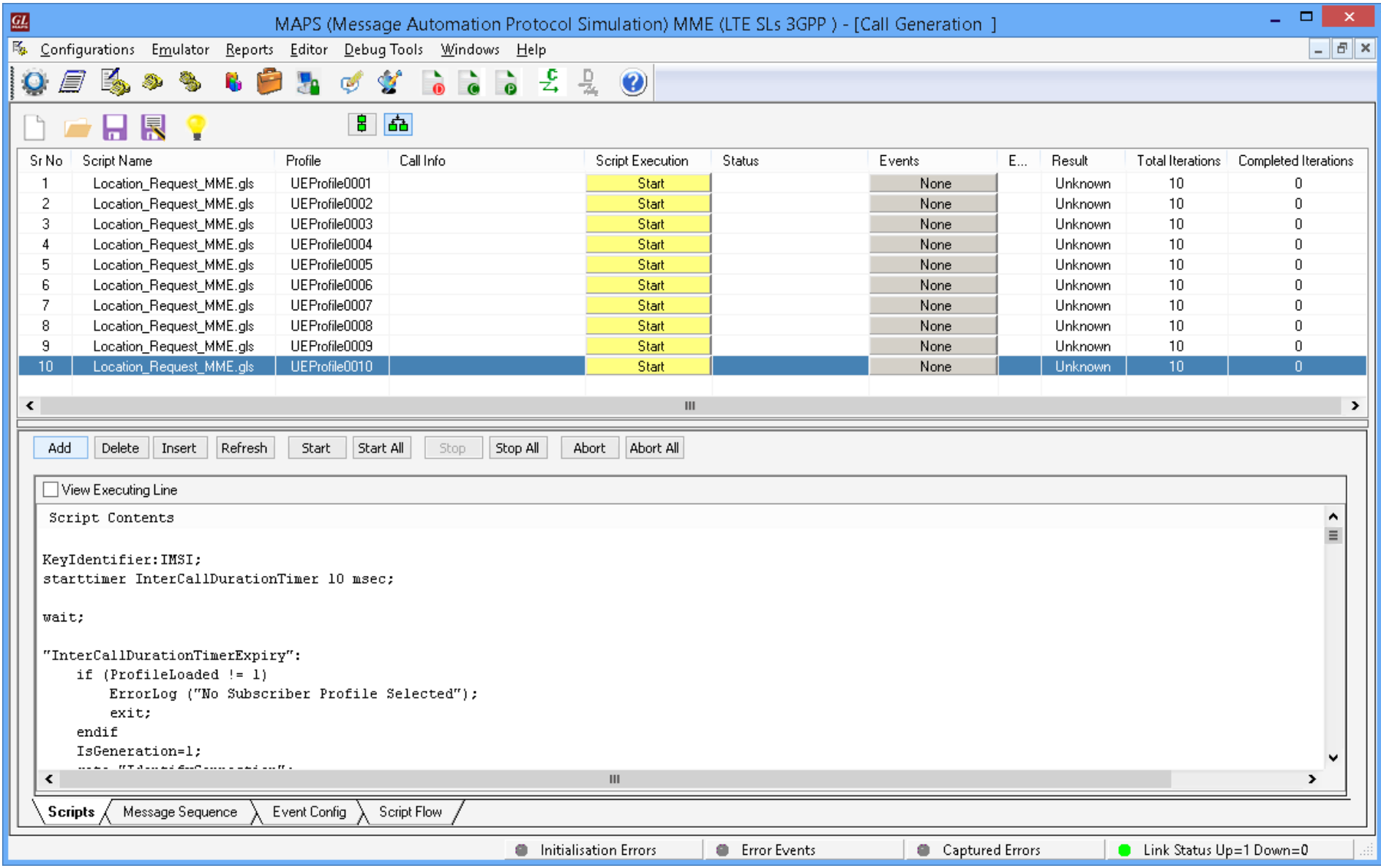

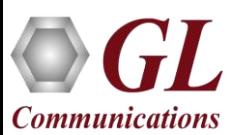

# Events Log

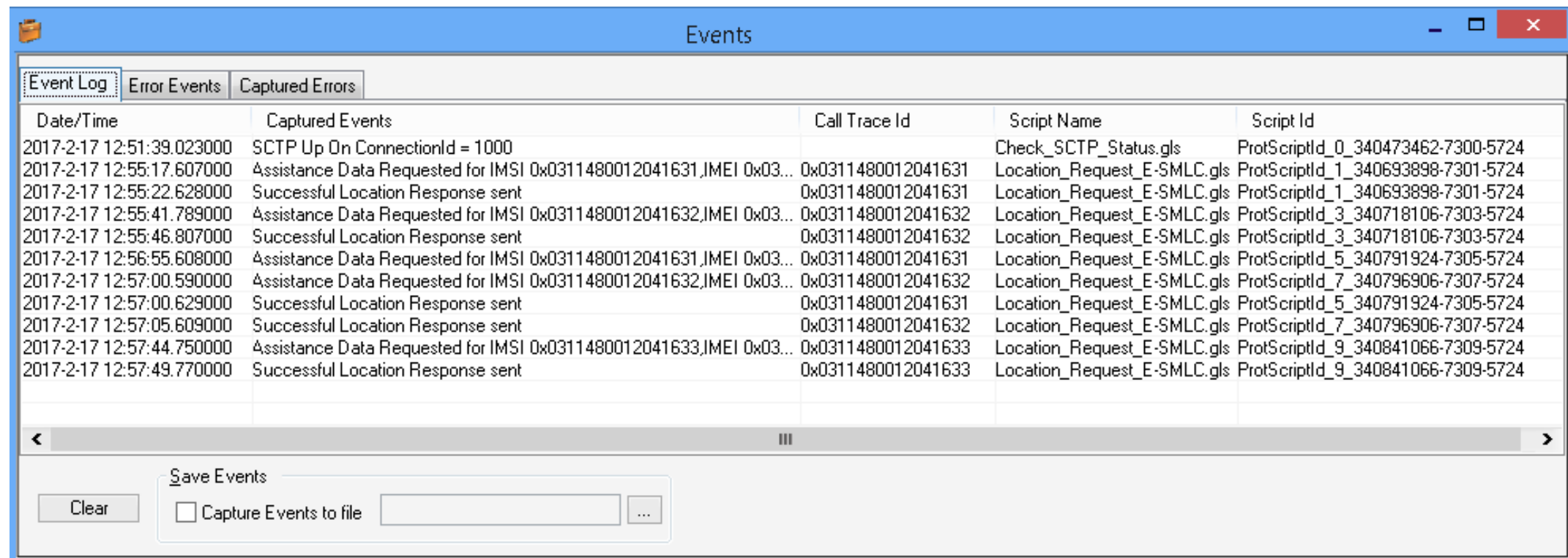

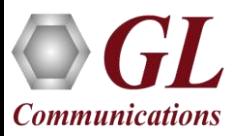

# Customizations - Call Flow (Scripts)

- Scripts are written in our proprietary \*.gls scripting language. They represent generic state machines intended provide protocol/signaling logic for a call and establish bearer traffic.
- Each instance of a script corresponds to a single transaction/call, i.e., if you place 500 calls in parallel you will have 500 script instances running at once. If you place 500 calls in series the same script will execute and terminate 500 times.
- It is possible to create your own scripts, but almost never necessary! We attempt to provide all necessary scripts out of the box.

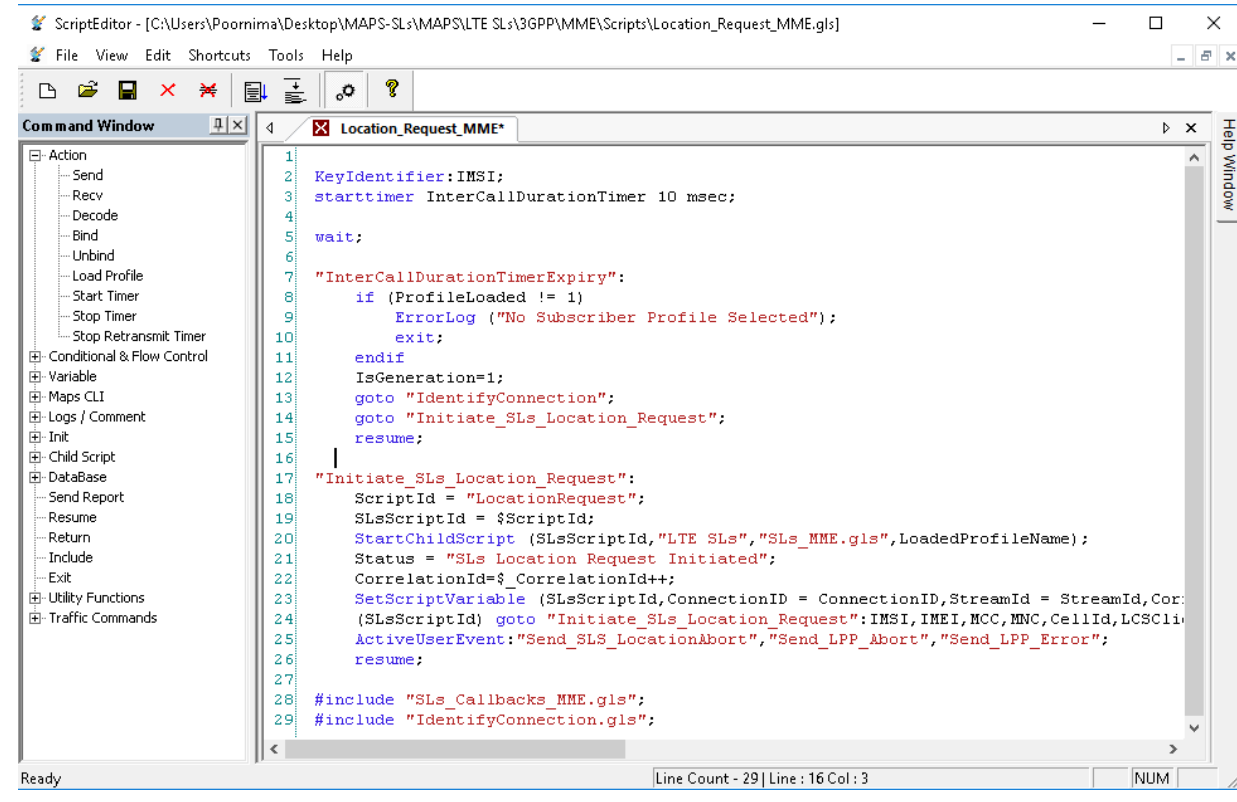

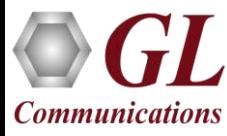

#### Customizations - Protocol Messages

When the script actually sends a message it does so by loading a text file template from disk ("LocationRequest.hdl" in the right hand screenshot).

These message templates provide the actual structure of the message, the script simply populates it with values contained in its variables.

These messages are customizable by the user, header fields can be altered and removed. Text-based protocol messages can be edited in any text editor. Binary-based messages must be edited in our provided message editor.

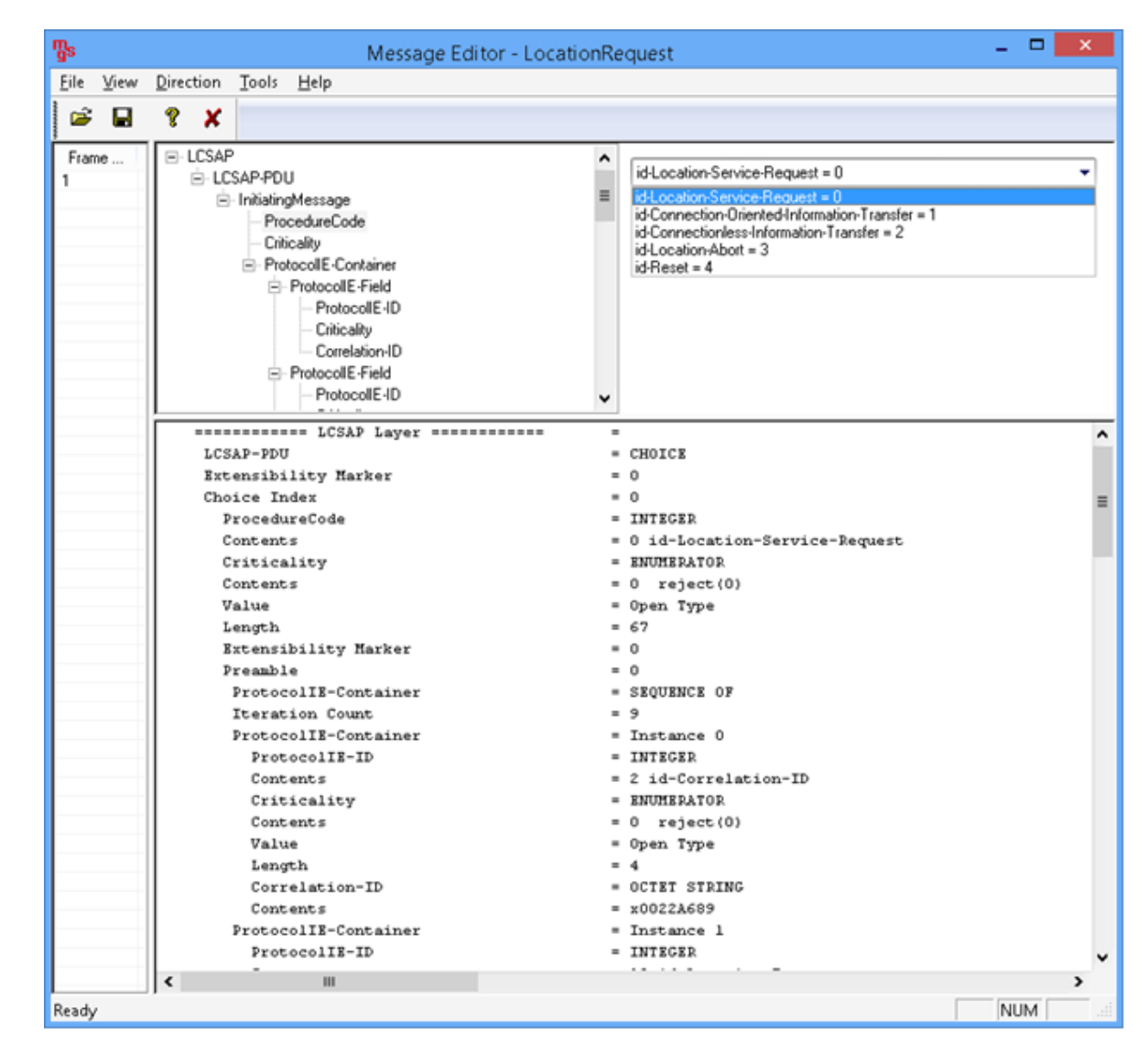

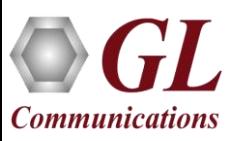

#### Customizations - Statistics and Reports

MOS, R-Factor

Packet Loss

**Packets Discarded** 

Duplicate Packets

Out-Of-Sequence **Packets** 

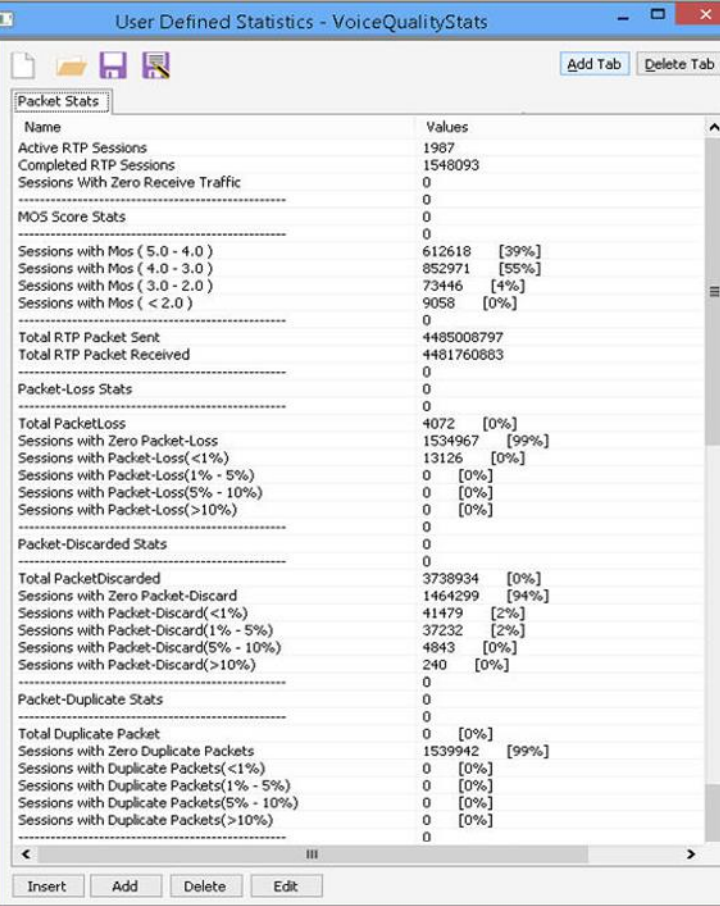

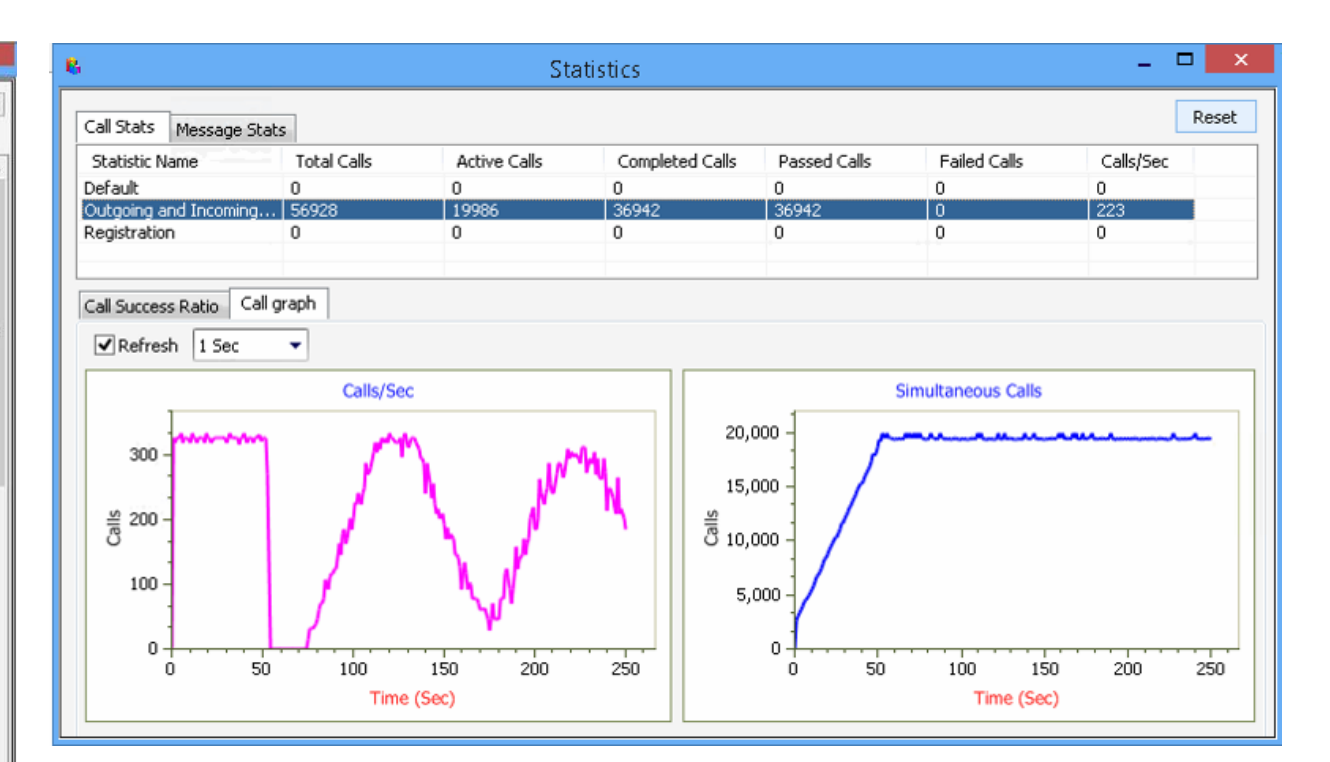

Jitter Statistics **Subdit Statistics** and the publistic of the publistic provide a running tabular log of system level stats, tracked stats include Total Calls, Active Calls, Completed Calls, Passed Calls, Failed Calls, Instantaneous Calls/Sec.

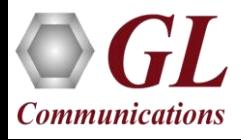

# Thank you

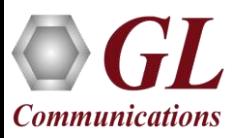